## **Answer 2: HTML5 Input Attribute**

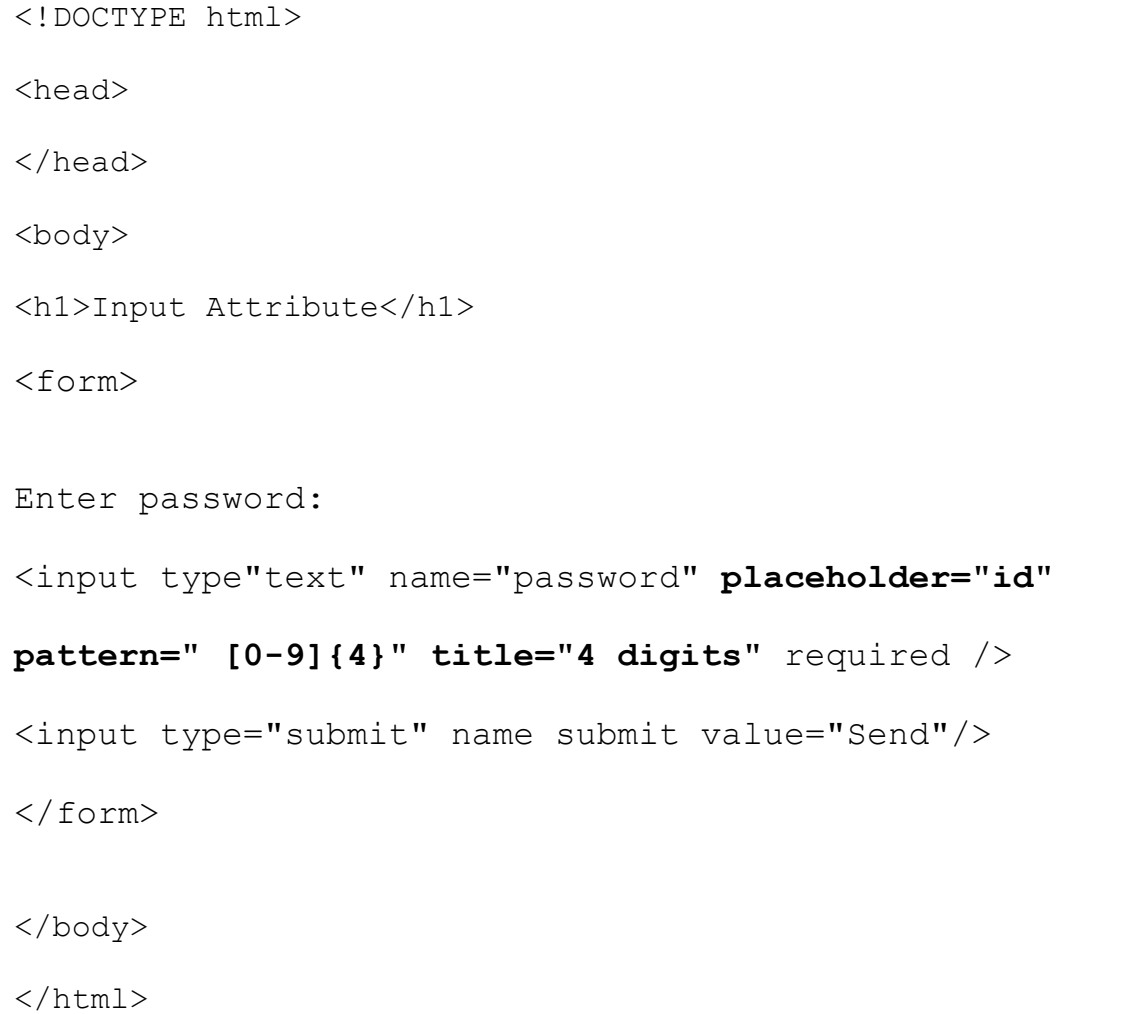